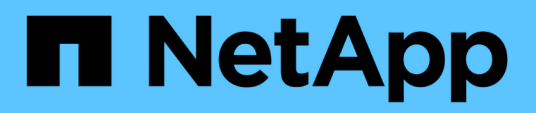

#### **Setting up weekly backups for your Insight database**

OnCommand Insight

NetApp April 01, 2024

This PDF was generated from https://docs.netapp.com/us-en/oncommand-insight/config-admin/what-sincluded-in-the-backup.html on April 01, 2024. Always check docs.netapp.com for the latest.

# **Table of Contents**

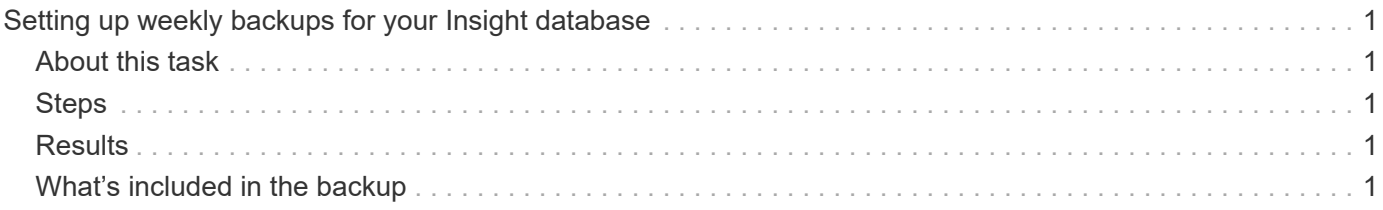

## <span id="page-2-0"></span>**Setting up weekly backups for your Insight database**

You might want to set up automatic weekly backups for your Insight database to protect your data. These automatic backups overwrite the files in the specified backup directory.

### <span id="page-2-1"></span>**About this task**

**Best practice**: When you are setting up the weekly backup of the OCI database, you need to store the backups on a different server than Insight is using, in case that server fails. Do not store any manual backups in the weekly backup directory because each weekly backup overwrites the files in the directory.

The backup file will contain the following:

- Inventory data
- Up to 7 days of performance data

#### <span id="page-2-2"></span>**Steps**

- 1. On the Insight toolbar, click **Admin** > **Setup**.
- 2. Click the **Backup & Archive** tab.
- 3. In the Weekly Backup section, select **Enable weekly backup**.
- 4. Enter the path to the **Backup location**. This can be on the on the local Insight server or on a remote server that is accessible from the Insight server.

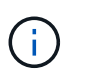

The backup location setting is included in the backup itself, so if you restore the backup on another system, be aware that the backup folder location may be invalid on the new system. Double-check your backup location settings after restoring a backup.

- 5. Select the **Cleanup** option to keep either the last two or the last five backups.
- 6. Click **Save**.

### <span id="page-2-3"></span>**Results**

You can also go to **Admin** > **Troubleshooting** to create an on-demand backup.

#### <span id="page-2-4"></span>**What's included in the backup**

Weekly and on-demand backups can be used for troubleshooting or migration.

The weekly or on-demand backup includes the following:

- Inventory data
- Performance data (if selected for inclusion in backup)
- Data sources and data source settings
- Integration packs
- Remote acquisition units
- ASUP/proxy settings
- Backup location settings
- Archive location settings
- Notification settings
- Users
- Performance policies
- Business entities and applications
- Device resolution rules and settings
- Dashboards and widgets
- Customized asset page dashboards and widgets
- Queries
- Annotations and annotation rules

The weekly backup does not include:

- Security tool settings / vault information (backed up via separate CLI process)
- Logs (can be saved to a .zip file on demand)
- Performance data (if not selected for inclusion in backup)
- Licenses

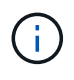

If you choose to include performance data in the backup, the most recent seven days of data is backed up. The remaining data will be in the archive if you have that feature enabled.

#### **Copyright information**

Copyright © 2024 NetApp, Inc. All Rights Reserved. Printed in the U.S. No part of this document covered by copyright may be reproduced in any form or by any means—graphic, electronic, or mechanical, including photocopying, recording, taping, or storage in an electronic retrieval system—without prior written permission of the copyright owner.

Software derived from copyrighted NetApp material is subject to the following license and disclaimer:

THIS SOFTWARE IS PROVIDED BY NETAPP "AS IS" AND WITHOUT ANY EXPRESS OR IMPLIED WARRANTIES, INCLUDING, BUT NOT LIMITED TO, THE IMPLIED WARRANTIES OF MERCHANTABILITY AND FITNESS FOR A PARTICULAR PURPOSE, WHICH ARE HEREBY DISCLAIMED. IN NO EVENT SHALL NETAPP BE LIABLE FOR ANY DIRECT, INDIRECT, INCIDENTAL, SPECIAL, EXEMPLARY, OR CONSEQUENTIAL DAMAGES (INCLUDING, BUT NOT LIMITED TO, PROCUREMENT OF SUBSTITUTE GOODS OR SERVICES; LOSS OF USE, DATA, OR PROFITS; OR BUSINESS INTERRUPTION) HOWEVER CAUSED AND ON ANY THEORY OF LIABILITY, WHETHER IN CONTRACT, STRICT LIABILITY, OR TORT (INCLUDING NEGLIGENCE OR OTHERWISE) ARISING IN ANY WAY OUT OF THE USE OF THIS SOFTWARE, EVEN IF ADVISED OF THE POSSIBILITY OF SUCH DAMAGE.

NetApp reserves the right to change any products described herein at any time, and without notice. NetApp assumes no responsibility or liability arising from the use of products described herein, except as expressly agreed to in writing by NetApp. The use or purchase of this product does not convey a license under any patent rights, trademark rights, or any other intellectual property rights of NetApp.

The product described in this manual may be protected by one or more U.S. patents, foreign patents, or pending applications.

LIMITED RIGHTS LEGEND: Use, duplication, or disclosure by the government is subject to restrictions as set forth in subparagraph (b)(3) of the Rights in Technical Data -Noncommercial Items at DFARS 252.227-7013 (FEB 2014) and FAR 52.227-19 (DEC 2007).

Data contained herein pertains to a commercial product and/or commercial service (as defined in FAR 2.101) and is proprietary to NetApp, Inc. All NetApp technical data and computer software provided under this Agreement is commercial in nature and developed solely at private expense. The U.S. Government has a nonexclusive, non-transferrable, nonsublicensable, worldwide, limited irrevocable license to use the Data only in connection with and in support of the U.S. Government contract under which the Data was delivered. Except as provided herein, the Data may not be used, disclosed, reproduced, modified, performed, or displayed without the prior written approval of NetApp, Inc. United States Government license rights for the Department of Defense are limited to those rights identified in DFARS clause 252.227-7015(b) (FEB 2014).

#### **Trademark information**

NETAPP, the NETAPP logo, and the marks listed at<http://www.netapp.com/TM>are trademarks of NetApp, Inc. Other company and product names may be trademarks of their respective owners.